## Wie kann ich kontrollieren, ob ich wirklich mit dem VPN verbunden bin? 10/23/2021 03:35:33

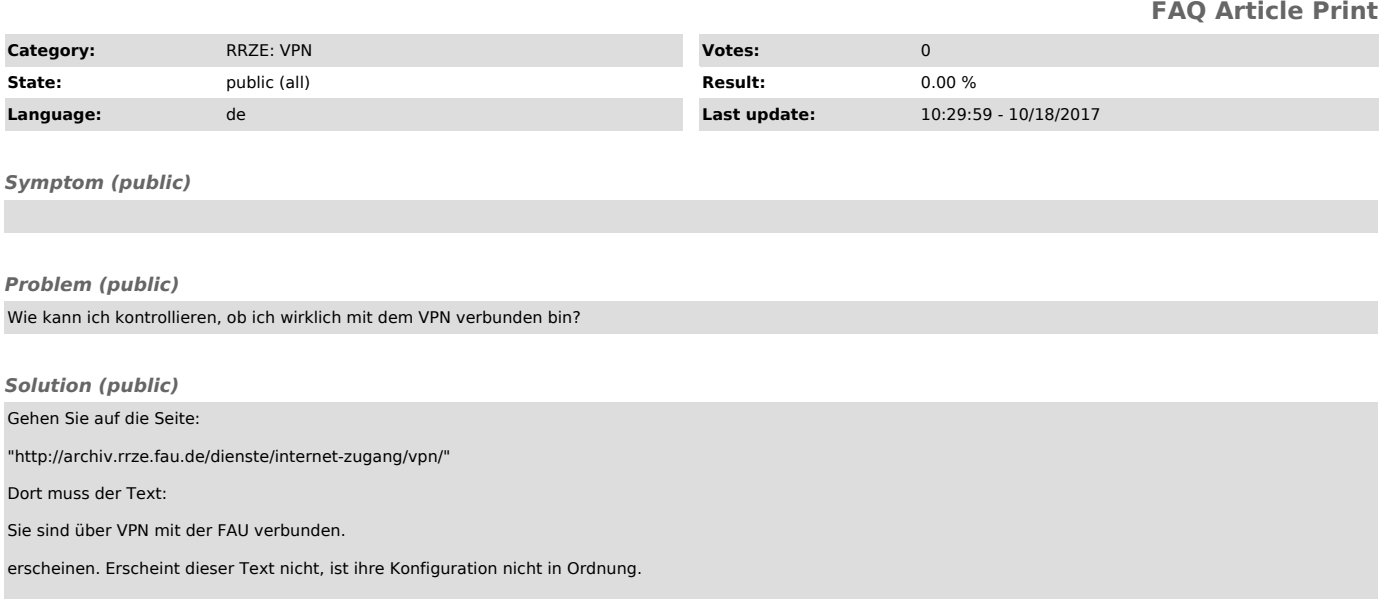